# Package 'BiocHail'

May 17, 2024

Date 2023-03-19

Title basilisk and hail

Version 1.4.0

Description Use hail via basilisk when appropriate, or via reticulate. This package can be used in terra.bio to interact with UK Biobank resources processed by hail.is.

License Artistic-2.0

Encoding UTF-8

**Depends** R  $(>= 4.3.0)$ , graphics, stats, utils

Imports reticulate, basilisk, BiocFileCache, methods, dplyr, **BiocGenerics** 

Suggests knitr, testthat, BiocStyle, ggplot2, DT

VignetteBuilder knitr

biocViews Infrastructure

RoxygenNote 7.2.3

URL <https://github.com/vjcitn/BiocHail>

BugReports <https://github.com/vjcitn/BiocHail/issues>

git\_url https://git.bioconductor.org/packages/BiocHail

git\_branch RELEASE\_3\_19

git\_last\_commit 9d40c00

git\_last\_commit\_date 2024-04-30

Repository Bioconductor 3.19

Date/Publication 2024-05-17

Author Vincent Carey [aut, cre] (<<https://orcid.org/0000-0003-4046-0063>>)

Maintainer Vincent Carey <stvjc@channing.harvard.edu>

# <span id="page-1-0"></span>**Contents**

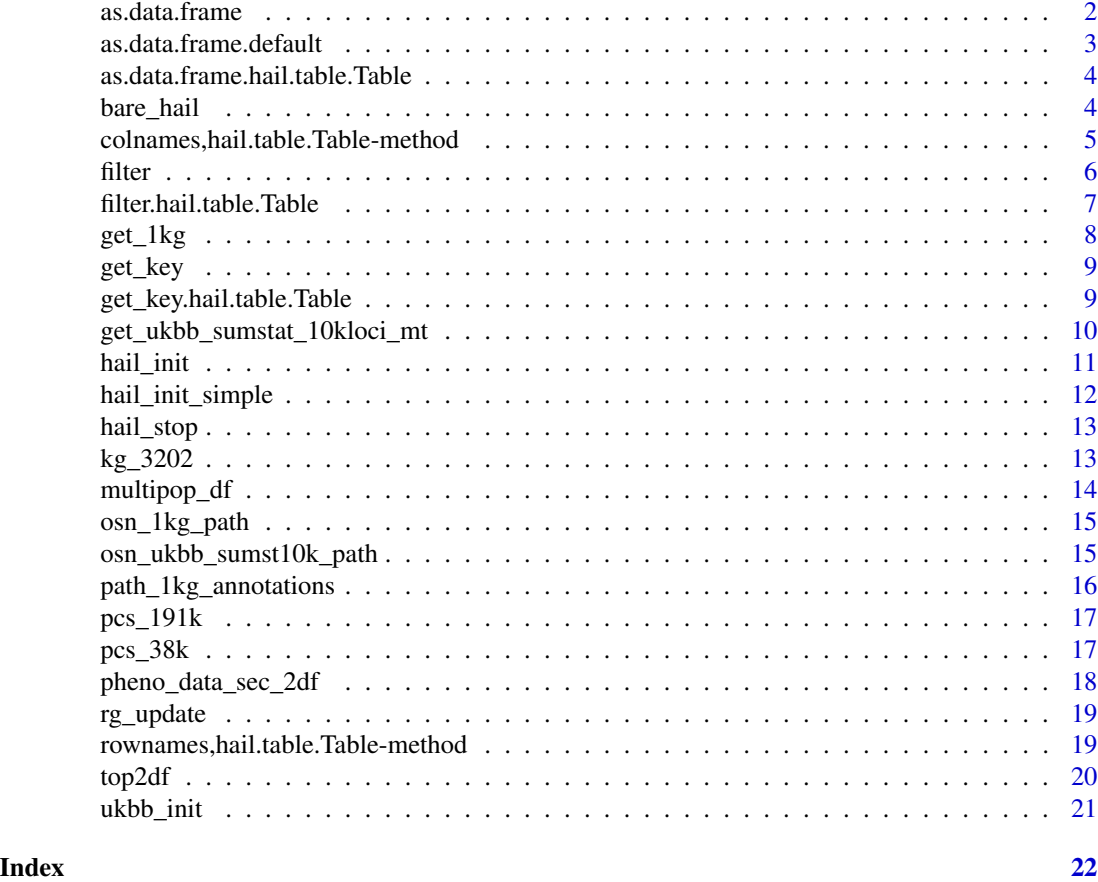

as.data.frame *S3 support*

# Description

S3 support

# Usage

```
as.data.frame(x, row.names = NULL, optional = FALSE, ...)
```
# Arguments

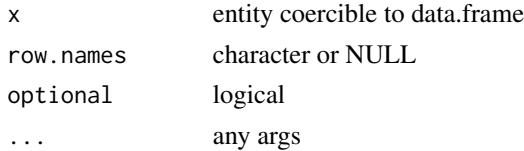

<span id="page-2-0"></span>as.data.frame.default 3

# Value

data.frame

# Examples

```
hl <- hail_init()
annopath <- path_1kg_annotations()
tab <- hl$import_table(annopath, impute = TRUE)$key_by("Sample")
as.data.frame(tab$head(3L))
```
as.data.frame.default *S3 support*

# Description

S3 support

# Usage

```
## Default S3 method:
as.data.frame(x, row.names = NULL, optional = FALSE, ...)
```
#### Arguments

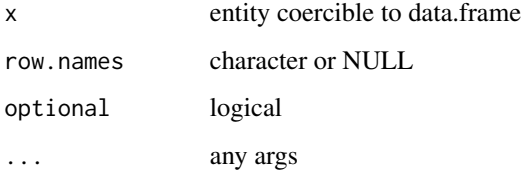

# Value

data.frame

```
hl <- hail_init()
annopath <- path_1kg_annotations()
tab <- hl$import_table(annopath, impute = TRUE)$key_by("Sample")
as.data.frame(tab$head(3L))
```
<span id="page-3-0"></span>as.data.frame.hail.table.Table

*convert hail.table.Table to R data frame*

# Description

convert hail.table.Table to R data frame

# Usage

```
## S3 method for class 'hail.table.Table'
as.data.frame(x, row.names = NULL, optional = FALSE, ...)
```
# Arguments

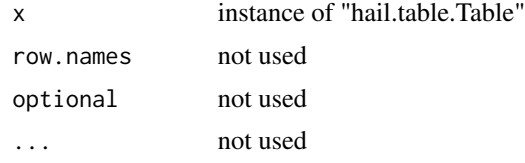

# Value

data.frame

#### Note

only use on small table because collect is used

# Examples

```
hl <- hail_init()
annopath <- path_1kg_annotations()
tab <- hl$import_table(annopath, impute = TRUE)$key_by("Sample")
as.data.frame(tab$head(3L))
```
bare\_hail *bare interface to hail using reticulate*

# Description

bare interface to hail using reticulate

# Usage

bare\_hail()

# <span id="page-4-0"></span>Value

python reference to hail module

#### Note

'/home/jupyter/.local/share/r-miniconda/envs/r-reticulate/bin/pip3 install...' is used to ensure that reticulate's python ecosystem is what we want

#### Examples

```
# assumes terra
if (nchar(Sys.getenv("WORKSPACE_NAMESPACE"))>0) {
 hl = bare\_hail()hl$init(idempotent=TRUE, spark_conf=list(
      'spark.hadoop.fs.gs.requester.pays.mode'= 'CUSTOM',
      'spark.hadoop.fs.gs.requester.pays.buckets'= 'ukb-diverse-pops-public',
      'spark.hadoop.fs.gs.requester.pays.project.id'= Sys.getenv("GOOGLE_PROJECT")))
 hl$read_matrix_table('gs://ukb-diverse-pops-public/sumstats_release/results_full.mt')$describe()
 ## Not run:
 # this is supposed to get us some LD data but xx.shape fails, issue filed
   hli = reticulate::import("hail.linalg")
   upa = reticulate::import("ukbb_pan_ancestry")
   xx = hli$BlockMatrix$read(upa$get_ld_matrix_path('AFR'))
## End(Not run)
 }
```
colnames,hail.table.Table-method *extract field names from hail.table.Table*

# Description

extract field names from hail.table.Table

# Usage

```
## S4 method for signature 'hail.table.Table'
collnames(x, do.NULL = TRUE, prefix = "col")
```
#### Arguments

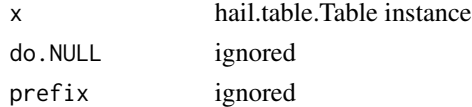

#### Value

character vector

# Examples

```
hl <- hail_init()
annopath <- path_1kg_annotations()
tab <- hl$import_table(annopath, impute = TRUE)$key_by("Sample")
colnames(tab)
```
filter *s3 support*

# Description

s3 support

#### Usage

filter(.data, ..., .by = NULL, .preserve = FALSE)

# Arguments

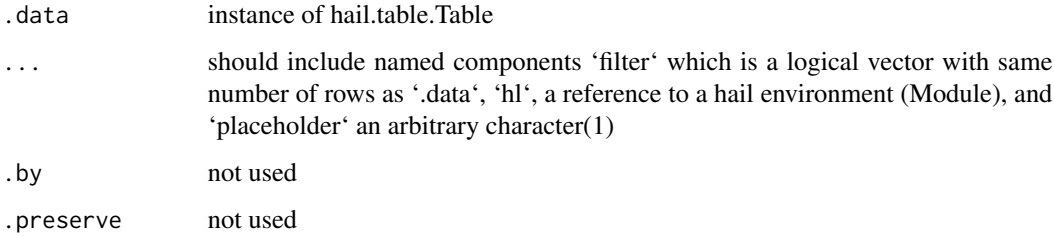

# Value

filtered hail.table.Table reference

```
hl <- hail_init()
annopath <- path_1kg_annotations()
tab <- hl$import_table(annopath, impute = TRUE)$key_by("Sample")
pick <- rep(FALSE, 3500)
pick[seq_len(10)] <- TRUE
ft <- filter(tab, filter = pick, hl = hl)
ft$count()
ft$head(2L)$collect()
```
<span id="page-5-0"></span>

<span id="page-6-0"></span>filter.hail.table.Table

*filter rows of a hail Table*

# Description

filter rows of a hail Table

#### Usage

```
## S3 method for class 'hail.table.Table'
filter(.data, ..., by = NULL, .preserve = FALSE)
```
# Arguments

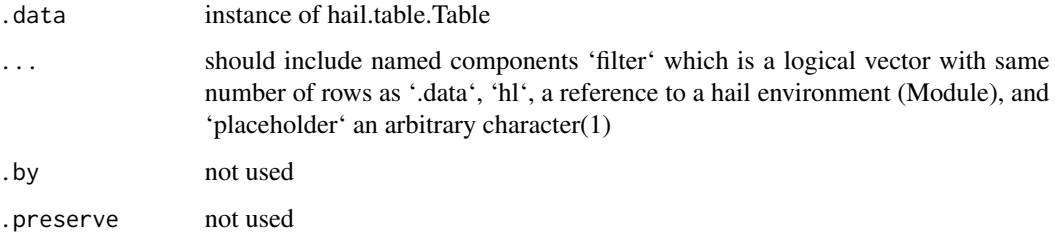

# Value

filtered hail.table.Table reference

# Note

writes one line of table to disk to retrieve field names

FIXME: uses disk because I don't know how to create a BooleanExpression except by importing.

```
hl <- hail_init()
annopath <- path_1kg_annotations()
tab <- hl$import_table(annopath, impute = TRUE)$key_by("Sample")
pick <- rep(FALSE, 3500)
pick[seq_len(10)] <- TRUE
ft <- filter(tab, filter = pick, hl = hl)
ft$count()
ft$head(2L)$collect()
```
<span id="page-7-0"></span>

# Description

interface to 1kg import

# Usage

```
get_1kg(
 hl,
  retrieve_import_write = FALSE,
 path_1kg_zip = osn_1kg_path(),folder = tempdir(),cache = BiocFileCache::BiocFileCache()
\mathcal{L}
```
# Arguments

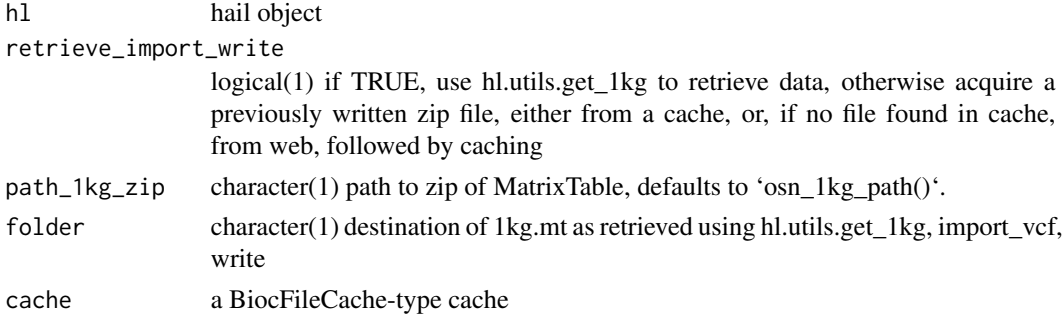

# Value

"hail.matrixtable.MatrixTable" instance

# Note

overwrite is permitted in the import\_vcf.write event

```
hl <- hail_init()
mt < - get_{1kg(h1)}mt
mt$rows()$select()$show(5L) # must use integer
annopath <- path_1kg_annotations()
tab <- hl$import_table(annopath, impute = TRUE)$key_by("Sample")
tab$describe()
tab$show(width = 100L)
```
<span id="page-8-0"></span>

# Description

S3 generic for get\_key

# Usage

get\_key(x)

### Arguments

x anything

# Value

typically a list

#### Examples

```
hl <- hail_init()
annopath <- path_1kg_annotations()
tab <- hl$import_table(annopath, impute = TRUE)$key_by("Sample")
get_key(tab)
```
get\_key.hail.table.Table

*S3 method for get\_key*

# Description

S3 method for get\_key

# Usage

```
## S3 method for class 'hail.table.Table'
get_key(x)
```
# Arguments

x instance of hail.table.Table

# Value

a list with elements names (names of keys) and key\_df (data.frame of key values, with column names)

#### Examples

```
hl <- hail_init()
annopath <- path_1kg_annotations()
tab <- hl$import_table(annopath, impute = TRUE)$key_by("Sample")
get_key(tab)
```
get\_ukbb\_sumstat\_10kloci\_mt

*interface to a small subset of UKBB summary stats in MatrixTable format*

#### Description

interface to a small subset of UKBB summary stats in MatrixTable format

# Usage

```
get_ukbb_sumstat_10kloci_mt(
 hl,
  folder = tempdir(),
  cache = BiocFileCache::BiocFileCache(),
  timeout.ukbb = 3600
)
```
# Arguments

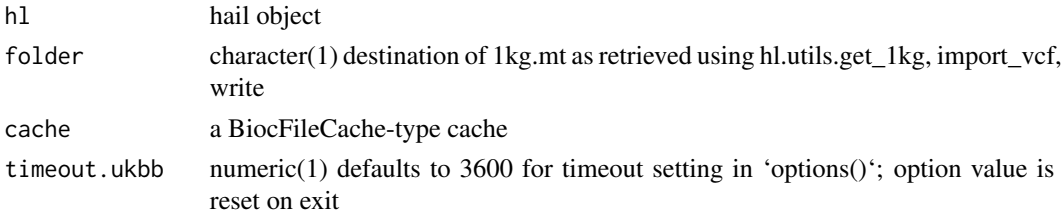

#### Value

"hail.matrixtable.MatrixTable" instance

#### Note

The loci were selected using a .000345 of over 28 million loci recorded in the UKBB pan-ancestry record. The sample is made available a) to assess some issues with data volume (the full resource is about 12.78 TB according to [this doc](https://pan-dev.ukbb.broadinstitute.org/docs/hailformat/index.html), and b) to provide full information on the scope of phenotypes and populations available.

This function will unzip 5GB of MatrixTable data. It may be desirable to cache the unzipped image to a persistent location. If this has been done and the environment variable 'HAIL\_UKBB\_SUMSTAT\_10K\_PATH' has been set to this location, this function will use the MatrixTable content found there.

<span id="page-9-0"></span>

#### <span id="page-10-0"></span>hail\_init 11

# Examples

```
hl <- hail_init()
ss <- get_ukbb_sumstat_10kloci_mt(hl)
# consider saving the unzipped image and recaching
ss$count()
```
hail\_init *initialize hail, using more options*

# Description

initialize hail, using more options

# Usage

```
hail_init(
  quiet = FALSE,
 min_block_size = 0L,
 branching_factor = 50L,
  default_reference = "GRCh37",
  global_seed = 1234L,
  log = tempfile(),
  spark_conf = NULL,
  gcs_requester_pays_configuration = NULL
\mathcal{L}
```
# Arguments

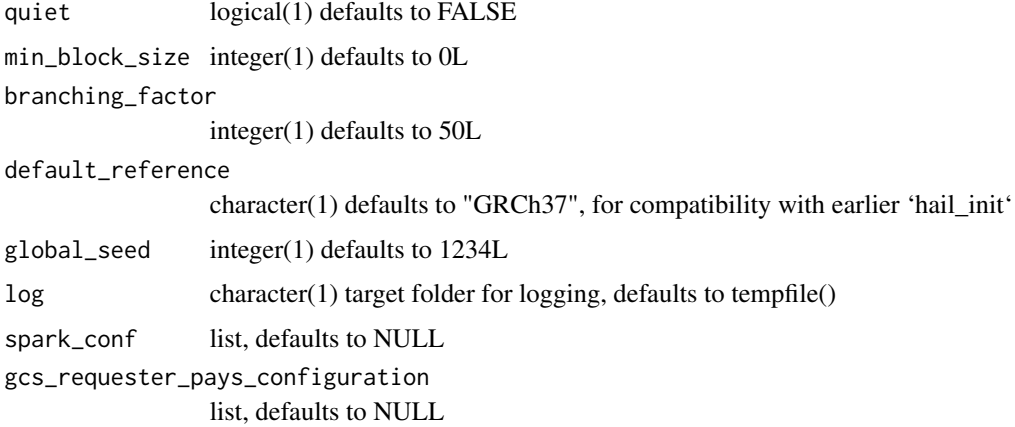

### Value

python reference to hail module

# Note

hail object may be passed around. See hail documentation for details on all args.

# Examples

```
proj = Sys.getenv("GOOGLE_PROJECT")
buck = Sys.getenv("GCS_BUCKET")
if (nchar(buck)>0) {
  # conf = list(proj, c(buck)) doesn't seem to generate tuple[str,Sequence[str]]
  hl <- hail_init() #gcs_requester_pays_configuration=conf)
 hl$default_reference()
}
```
hail\_init\_simple *initialize hail*

# Description

initialize hail

# Usage

```
hail_init_simple()
```
# Value

python reference to hail module

# Note

hail object may be passed around

```
hc <- hail_init_simple()
hc
```
<span id="page-11-0"></span>

<span id="page-12-0"></span>hail\_stop *stop hail*

# Description

stop hail

# Usage

hail\_stop(hl)

# Arguments

hl a hail object produced by hail\_init()

# Value

result of stop() method for Hail module

# Examples

hail\_stop

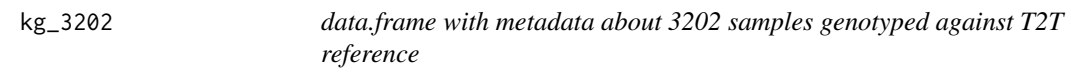

# Description

data.frame with metadata about 3202 samples genotyped against T2T reference

# Usage

data("kg\_3202")

# Format

data.frame

# Value

data.frame

#### Note

Source: index files described at 'https://www.internationalgenome.org/data-portal/data-collection/30xgrch38'

#### Examples

```
data(kg_3202)
dim(kg_3202)
```
multipop\_df *pheno\_data component harvesting from columns of summary stats MatrixTable allowing for info on multiple populations in the pheno\_data component*

# Description

pheno\_data component harvesting from columns of summary stats MatrixTable allowing for info on multiple populations in the pheno\_data component

#### Usage

```
multipop_df(
 x,
 top2get = c("trait_type", "phenocode", "description", "modifier", "coding_description",
    "coding"),
 pheno2get = c("n_cases", "n_controls", "heritability", "pop")
\lambda
```
#### Arguments

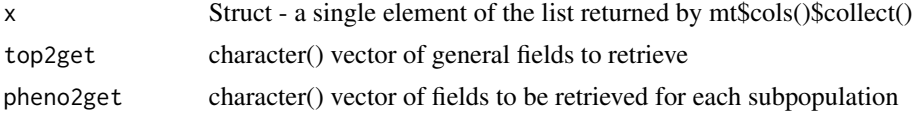

#### Value

data.frame

```
# following are too time-consuming but can be of interest
# if (nchar(Sys.getenv("HAIL_UKBB_SUMSTAT_10K_PATH"))>0) {
# hl = hail_init()
# ss = get_ukbb_sumstat_10kloci_mt(hl)
# sscol = ss$cols()$collect() # may take a bit of time
# print(length(sscol))
# multipop_df(sscol[[1]])
# }
#
# if (nchar(Sys.getenv("HAIL_UKBB_SUMSTAT_10K_PATH"))>0) {
# # to get an overview of all phenotype-cohort combinations in a searchable table
```

```
# mmm = lapply(sscol, multipop_df )
```
<span id="page-13-0"></span>

# <span id="page-14-0"></span>osn\_1kg\_path 15

```
# mymy = do.call(rbind, mmm) # over 16k rows
# DT::datatable(mymy)
# }
#
# this runs quickly and is demonstrative
hl <- hail_init()
litzip <- system.file("extdata", "myss2.zip", package = "BiocHail")
td \leftarrow tempdir()unzip(litzip, exdir = td)
ntab <- hl$read_matrix_table(paste0(td, "/myss2.mt"))
ntab$describe()
nt2 <- ntab$col$collect()
multipop_df(nt2[[1]]) # must select one element
```
osn\_1kg\_path *Open Storage Network path to a zip of hail MatrixTable with some 1kg data for the Hail.is GWAS tutorial*

#### Description

Open Storage Network path to a zip of hail MatrixTable with some 1kg data for the Hail.is GWAS tutorial

#### Usage

```
osn_1kg_path()
```
# Value

character(1) URL to zip

# Examples

osn\_1kg\_path()

osn\_ukbb\_sumst10k\_path

*Open Storage Network path to a zip of hail MatrixTable with a small subset of UKBB summary statistics as of 12/25/2022*

#### Description

Open Storage Network path to a zip of hail MatrixTable with a small subset of UKBB summary statistics as of 12/25/2022

# Usage

osn\_ukbb\_sumst10k\_path()

# Value

character(1) path to zip

# Examples

osn\_ukbb\_sumst10k\_path()

path\_1kg\_annotations *generate path to installed annotations file*

# Description

generate path to installed annotations file

# Usage

path\_1kg\_annotations()

# Value

character(1) path to annotations

# Note

.txt file retrieved from extraction on 'https://storage.googleapis.com/hail-1kg/tutorial\_data.tar'

# Examples

path\_1kg\_annotations()

<span id="page-15-0"></span>

<span id="page-16-0"></span>pcs\_191k *HWE-normalized PCA scores for 3202 thousand-genomes samples genotyped with the telomere-to-telomere reference*

# Description

HWE-normalized PCA scores for 3202 thousand-genomes samples genotyped with the telomereto-telomere reference

# Usage

data("pcs\_191k")

# Format

data.frame

# Value

data.frame

# Note

The genotypes are from a 5

# Examples

data(pcs\_191k) dim(pcs\_191k)

pcs\_38k *HWE-normalized PCA scores for 3202 thousand-genomes samples genotyped with the telomere-to-telomere reference*

# Description

HWE-normalized PCA scores for 3202 thousand-genomes samples genotyped with the telomereto-telomere reference

#### Usage

data("pcs\_38k")

# Format

data.frame

# Value

data.frame

# Note

The genotypes are from a 1

# Examples

data(pcs\_38k) dim(pcs\_38k)

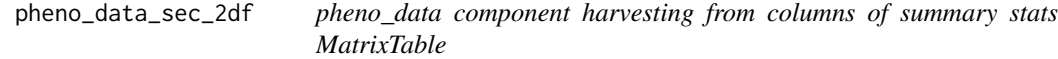

# Description

pheno\_data component harvesting from columns of summary stats MatrixTable

#### Usage

```
pheno_data_sec_2df(
 m,
  section = 1,
  toget = c("n_cases", "n_controls", "heritability", "pop"),
  verbose = FALSE
)
```
# Arguments

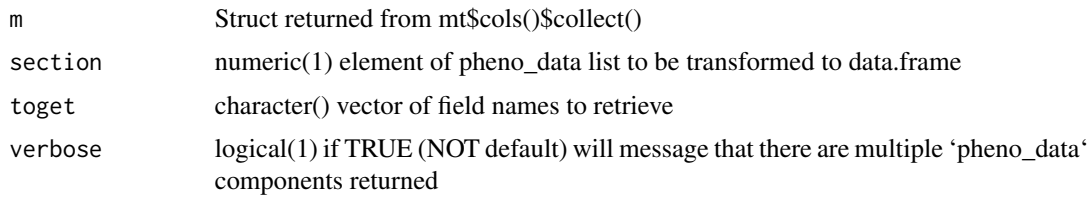

# Value

1 row data.frame

# Note

applies top2df to the pheno\_data component of input

<span id="page-17-0"></span>

<span id="page-18-0"></span>

# Description

update the reference genome for a hail instance

# Usage

```
rg_update(
 hc,
 init = "GRCh38",newjson = system.file("json/t2tAnVIL.json", package = "BiocHail")
)
```
#### Arguments

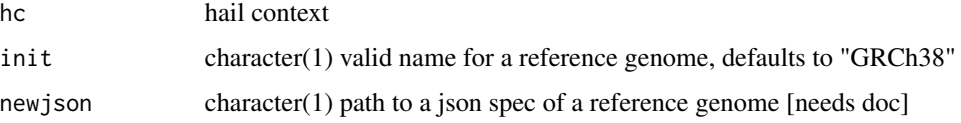

#### Value

a python list; the function is used for its side effect

# Examples

```
hl <- hail_init()
rg_update(hl)
```
rownames,hail.table.Table-method

*acquire row names of a Hail Table, assuming key has been set*

# Description

acquire row names of a Hail Table, assuming key has been set

# Usage

```
## S4 method for signature 'hail.table.Table'
rownames(x, do.NULL = TRUE, prefix = "row")
```
20 top2df

# Arguments

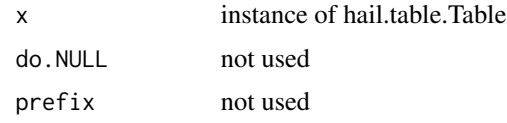

# Value

character() character vector

# Note

To try example, run 'example("rownames,hail.table.Table-method")'

# Examples

```
hl <- hail_init()
annopath <- path_1kg_annotations()
tab <- hl$import_table(annopath, impute = TRUE)$key_by("Sample")
rt <- rownames(tab)
length(rt)
head(rt)
```
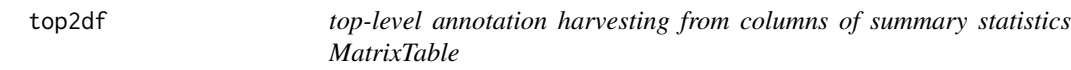

# Description

top-level annotation harvesting from columns of summary statistics MatrixTable

# Usage

```
top2df(
 x,
 toget = c("trait_type", "phenocode", "description", "modifier", "coding_description")
\mathcal{L}
```
#### Arguments

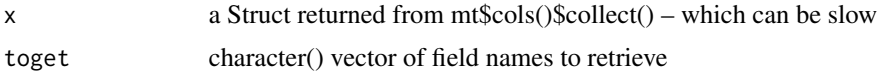

# Value

1-row data.frame

<span id="page-19-0"></span>

#### <span id="page-20-0"></span>ukbb\_init 21

# Note

python None are transformed to NA

ukbb\_init *initialize ukbb*

# Description

initialize ukbb

# Usage

ukbb\_init()

# Value

python module reference

# Note

ukbb module may be passed around

# Examples

ukbb <- ukbb\_init() names(ukbb)

# <span id="page-21-0"></span>Index

∗ datasets kg\_3202, [13](#page-12-0) pcs\_191k, [17](#page-16-0) pcs\_38k, [17](#page-16-0) as.data.frame, [2](#page-1-0) as.data.frame.default, [3](#page-2-0) as.data.frame.hail.table.Table, [4](#page-3-0) bare\_hail, [4](#page-3-0) colnames,hail.table.Table-method, [5](#page-4-0) filter, [6](#page-5-0) filter.hail.table.Table, [7](#page-6-0) get\_1kg, [8](#page-7-0) get\_key, [9](#page-8-0) get\_key.hail.table.Table, [9](#page-8-0) get\_ukbb\_sumstat\_10kloci\_mt, [10](#page-9-0) hail\_init, [11](#page-10-0) hail\_init\_simple, [12](#page-11-0) hail\_stop, [13](#page-12-0) kg\_3202, [13](#page-12-0) multipop\_df, [14](#page-13-0) osn\_1kg\_path, [15](#page-14-0) osn\_ukbb\_sumst10k\_path, [15](#page-14-0) path\_1kg\_annotations, [16](#page-15-0) pcs\_191k, [17](#page-16-0) pcs\_38k, [17](#page-16-0) pheno\_data\_sec\_2df, [18](#page-17-0) rg\_update, [19](#page-18-0) rownames,hail.table.Table-method, [19](#page-18-0) top2df, [20](#page-19-0) ukbb\_init, [21](#page-20-0)